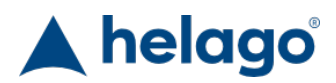

HELAGO-SK, s.r.o. Obchodný register Mestského súdu v Bratislave III oddiel Sro, vložka 93626/B Kosodrevinová 2 82107 Bratislava IČ: 47479256, DIČ: 2023908898 Tel: 02/55565291 E-mail: info@helago-sk.sk Web: http://www.helago-sk.sk

## **Dentálný trenažér Simodont**

Objednávací kód: **4508.SIMODONT**

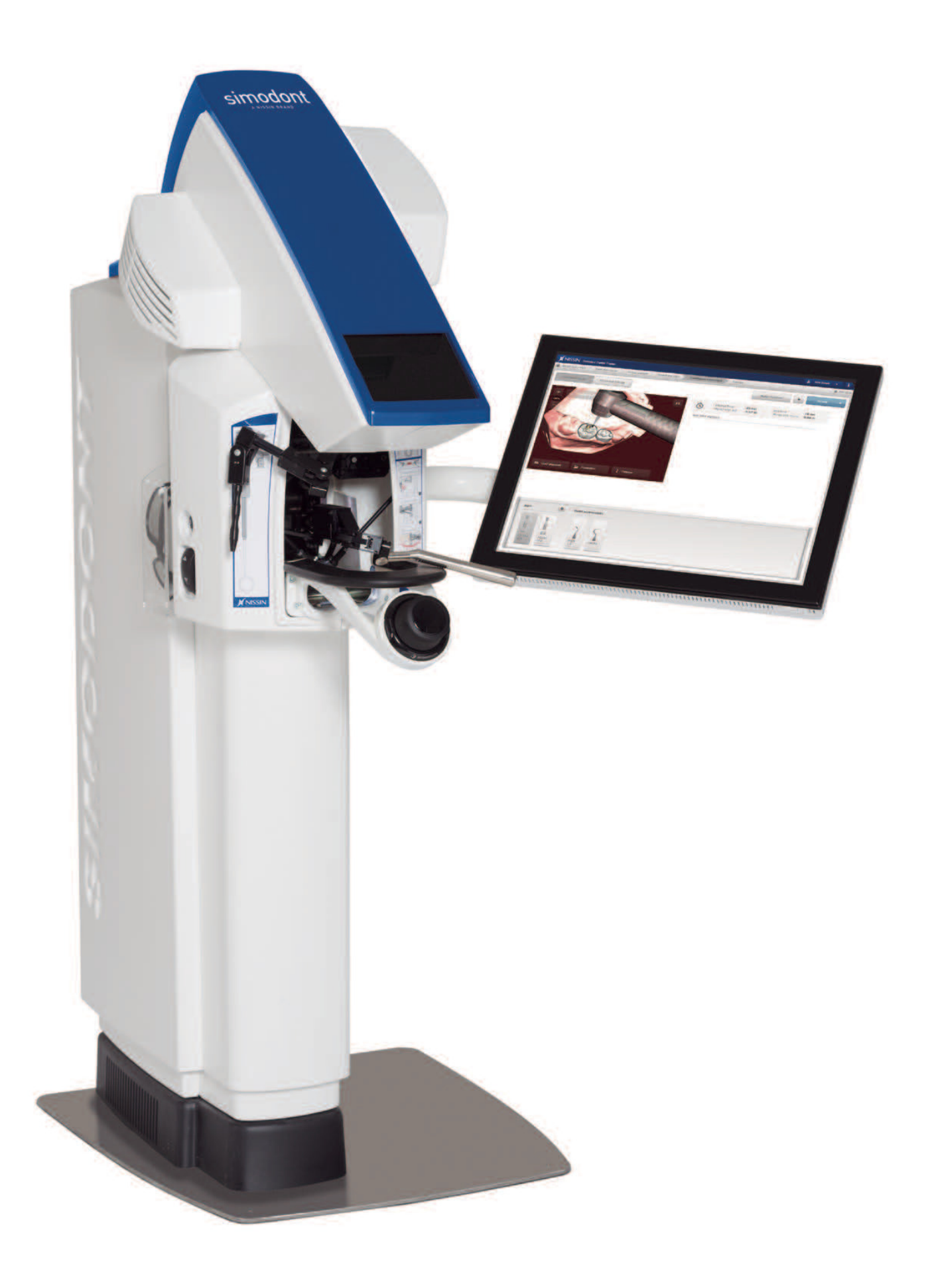

#### Parametre

Množstevná jednotka ks

Dentálny trenažér Simdont poskytuje dentálny nácvik vo virtuálnej realite ("fantóm hlavy vo virtuálnej realite"). Študenti môžu nacvičovať dentálne postupy v 3D virtuálnom prostredí. Rukoväť vŕtačky poskytuje vysoko realistickú haptickú odozvu, takže študent presne cíti objekty a materiály, s ktorými má počas nácviku pracovať. V súčasnej dobe sú možné nasledujúce postupy:

- Nácvik manuálnej zručnosti
- Nácvik nepriameho videnia
- Prípravy pre odstránenie zubného kazu
- Prípravy k endodontickému prístupu
- Prípravy korunky
- Prípravy korunky pre určitého pacienta pomocou jednoduchého importu vnútorného snímania úst (.STL súbor) Vášho pacienta
- Nácvik dentálnej anatómie
- Dentálne implantáty (v súčasné dobe vo vývoji)

Simodont obsahuje komplexnú knihovňu zubných modelov, nástrojov a postupov a učitelia si ho môžu ďalej prispôsobiť tak, aby bol v súlade s nácvikovou filozofiou a požiadavky jednotlivých zubárskych vzdelávacích inštitúcií. Vyučujúci môžu pozorovať a vyhodnocovať prácu študentov ako v reálnom čase, tak aj neskôr offline. Nácvikové programy je možné nastaviť a spravovať a k objektívnemu posudzovaniu práce študentov sú dostupné rôzne nástroje. Simulátory Simodont sú vo viacej než 100 zubárskych školách po celom svete používané ako doplnok k tradičným fantómovým hlavám. Simodont bol a stále je vyvíjaný v spolupráci s inštitúciou ACTA (the Academic Center for Dentistry in Amsterdam) a je stále rozširovaný o ďalšie funkcie vyvinuté v spolupráci s množstvom zubárskych škôl.

## **Simodont Hardware**

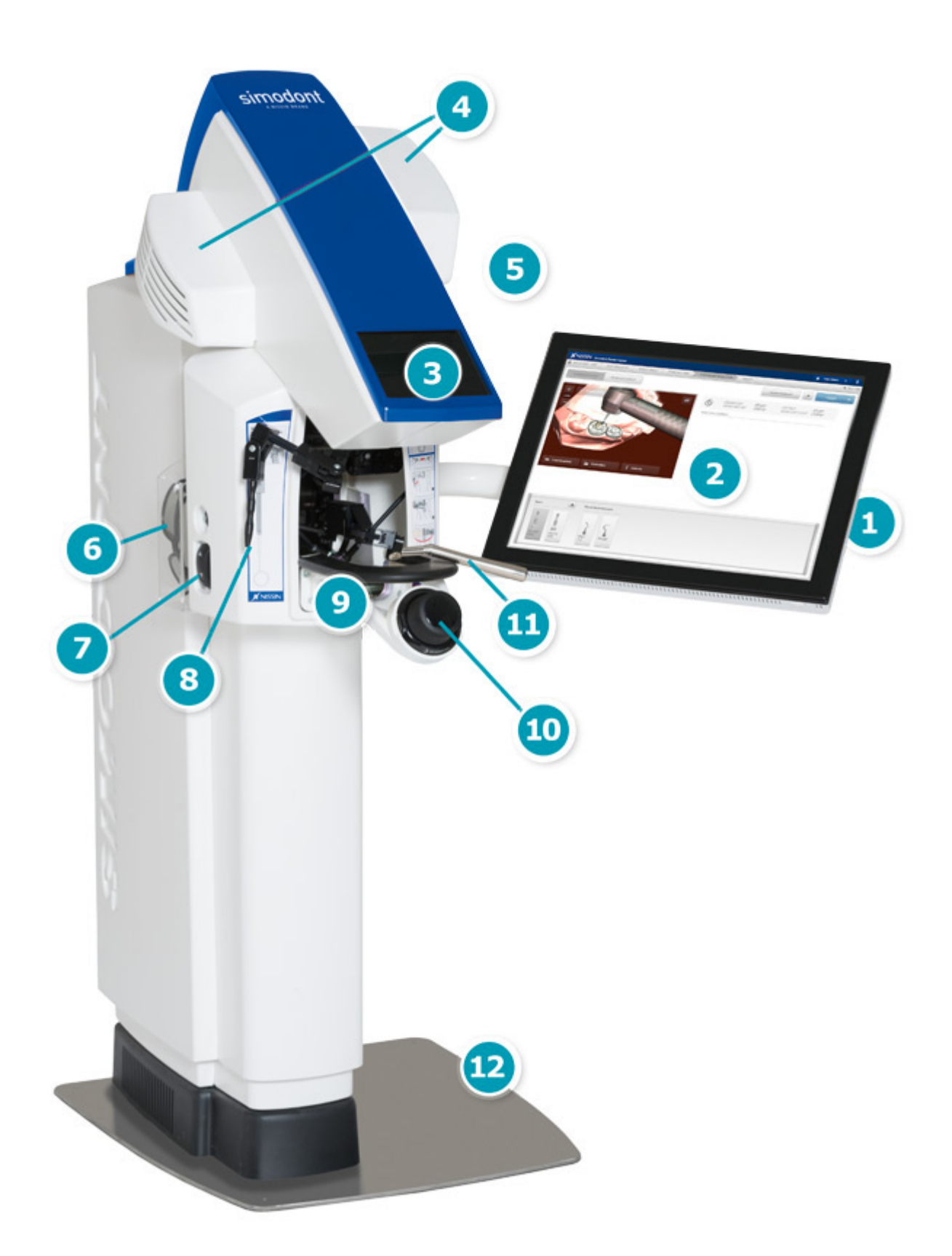

- 1. Prihlásenie užívateľa pomocou otlačku prstu alebo RFID navyše k manuálnemu prihláseniu
- 2. Dotykový užívateľský panel so Simodont výučbovým softvérom
- 3. Displej pre 3D zobrazenie
- 4. Projektory pre stereo videnie
- 5. Audio
- 6. 3D pasívne stereo okuliare
- 7. Nastavenie výšky pre optimálne prispôsobenie užívateľa
- 8. Virtuálne zrkadlo pre prácu s nepriamym pohľadom
- 9. Opierka na ruky a prst
- 10. Myš pre priestorovú manipuláciu s virtuálnym modelom
- 11. Rukoväť s guľovitou hlavou poskytujúcou realistickú haptickú simuláciu zubárske rukoväte
- 12. Nožný pedál poskytujúci variabilnú rýchlosť

# **Využitie pre vyučujúceho**

### **Vyučujúci môžu využiť Simodont nácvikový softvér pre:**

- Správu užívateľov: nahrávanie a správy užívateľom, vytváranie skupín
- Plánovanie kurzov za použitia poskytnutých predom zostavených prípadov a na mieru zostavených prípadov
- Zostavovanie scenárov na mieru založených na poskytnutej knihovni modelov obsahujúcej vyše 60 zubov a modely pre nácvik manuálnej zručnosti
- Import dát zo snímania úst (STL) pre zostavovanie cvičení na určitom pacientovi
- Zostavovanie vlastných sád nástrojov z knihovne nástrojov, ktorá ich obsahuje vyše 70
- Začlenenie vlastných rubrík vyhodnotenia
- Monitorovanie študentov a diskusia o prípadoch v učebni pomocou vzdialeného prehliadača
- Revízia práce študenta vo vyhodnocovacom prostredí
- Vytváranie záznamov a export dát

# **Využitie výučbového softvéru pre študentov**

### **Práca študentov na Simodonte**

- Nácvik vo svojom vlastnom čase
- Prihlásenie manuálne, na otlačok prstu, alebo pomocou RFID karty
- Výber prípadov z plánovaných kurzov
- Voľba pravorukej nebo ľavorukej pozície
- Získávanie informácií o virtuálnom pacientovi
- Zapisovanie liečebného plánu a náčrt liečebného plánu
- Výber požadovaných nástrojov pre plánovanú liečbu
- Jednoduché prepínanie medzi rôznymi virtuálnymi nástrojmi pre prípravu zubu
- Možnosť pocítiť rozdiel medzi rôznymi zubnými tkanivami
- Možnosť ukladať 3D snímky v rôznych štádiách prípravy
- Opakujte cvičenie od určitého momentu prípravy pomocou načítania snímku
- Inšpekcia a revízia prípravy študentov pomocou nástrojov virtuálnej inšpekcie, ktoré nie sú dostupné v reálnom nácviku
- Posúdenie vlastnej práce pomocou rubrík samostatného vyhodnotenia
- Porovnávanie vlastnej prípravy so samostatne zostavenými náčrtmi liečebného plánu
- Revízia odozvy od učiteľa a známkovanie na Simodontu

# **Podporované postupy Simodont**

#### **Manuálna zručnosť**

- Vyše 40 predpripravených cvičení od základnej po pokročilú úroveň, priame a nepriame videnie
- Automatické bodovanie
- Pre kariologický a endodontický nácvik a pre nácvik práce s korunkami

### **Praktický nácvik**

- Vyše 10 predpripravených prípadov triedy I, II a V
- Modely mliečneho a permanentného chrupu
- Prípady založené na reálne nasnímaných zuboch, v prípadoch sú dostupné obrázky a rentgenové snímky zubov
- Voliteľní virtuálni pacienti
- Rôzne vrtáky pre vyvŕtanie kazu, ručné vrtáky a sonda snímajúca kazy
- Virtuálny detektor kazov pomáha študentom nájsť kaz

#### **Korunka**

- Vyskúšajte si okluznú redukciu za použitia protiľahlého zubu
- Použite osu zubu ako vodítko pre preparáciu zubu
- Zmerajte redukciu pomocou meradla a originálneho obrysu zubu
- Zmerajte uhly steny pomocou virtuálnych meracích nástrojov, ako sú mriežky a meradlá
- Skontrolujte poškodenie susedných zubov

### **Dutina pre endodontický prístup**

- Vyše 20 modelov zubov pre nácvik prístupu do dutiny
- Správna definícia dreňovej dutiny a koreňových kanálikov
- "Pocíťte pokles v dreňovej dutine"
- Kontrolujte zuby v polopriehľadnom móde
- Kontrolujte rentgenové snímky zubu počas liečby
- Kontrolujte koreňové kanáliky

### **Pediatria**

2 modely stoličky spodnej čeľuste triedy II, 2 modely stoličky hornej čeľuste triedy II

### **Pracovný priebeh u určitého pacienta**

- Vytvorte si pre Simodont vlastné modely
- Nacvičujte na Simodonte reálne klinické prípady
- Kompatibilný s množstvom intraorálnych snímačov využívajúcich STL formát